# Python – Orientação a Objetos – Parte 3

Introdução à ProgramaçãoSI1

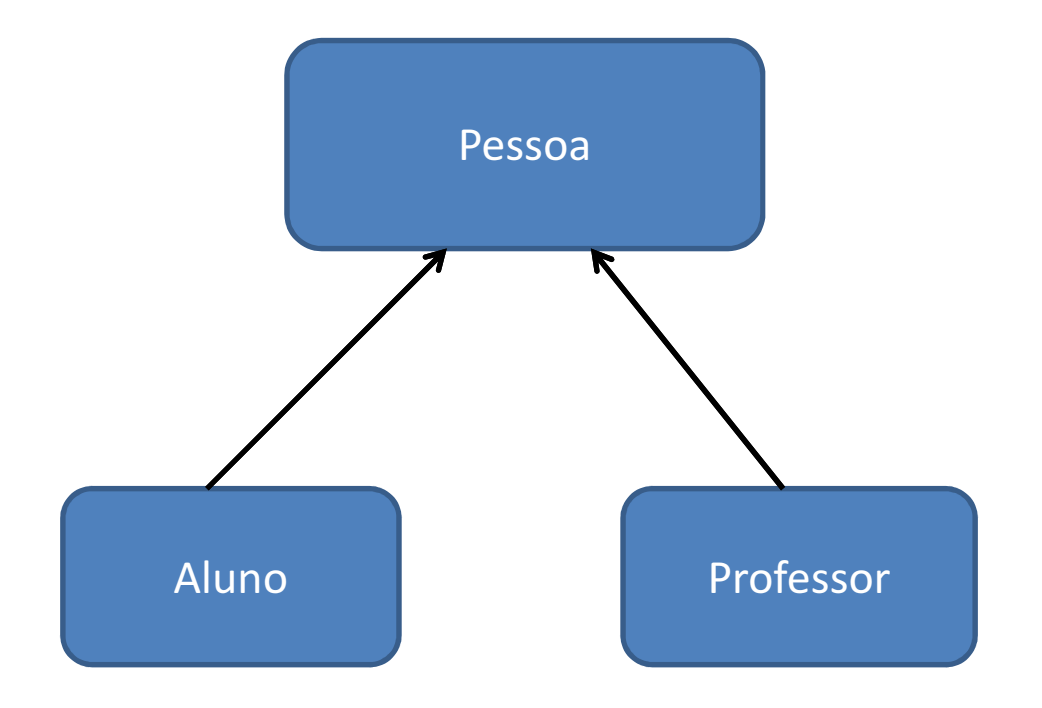

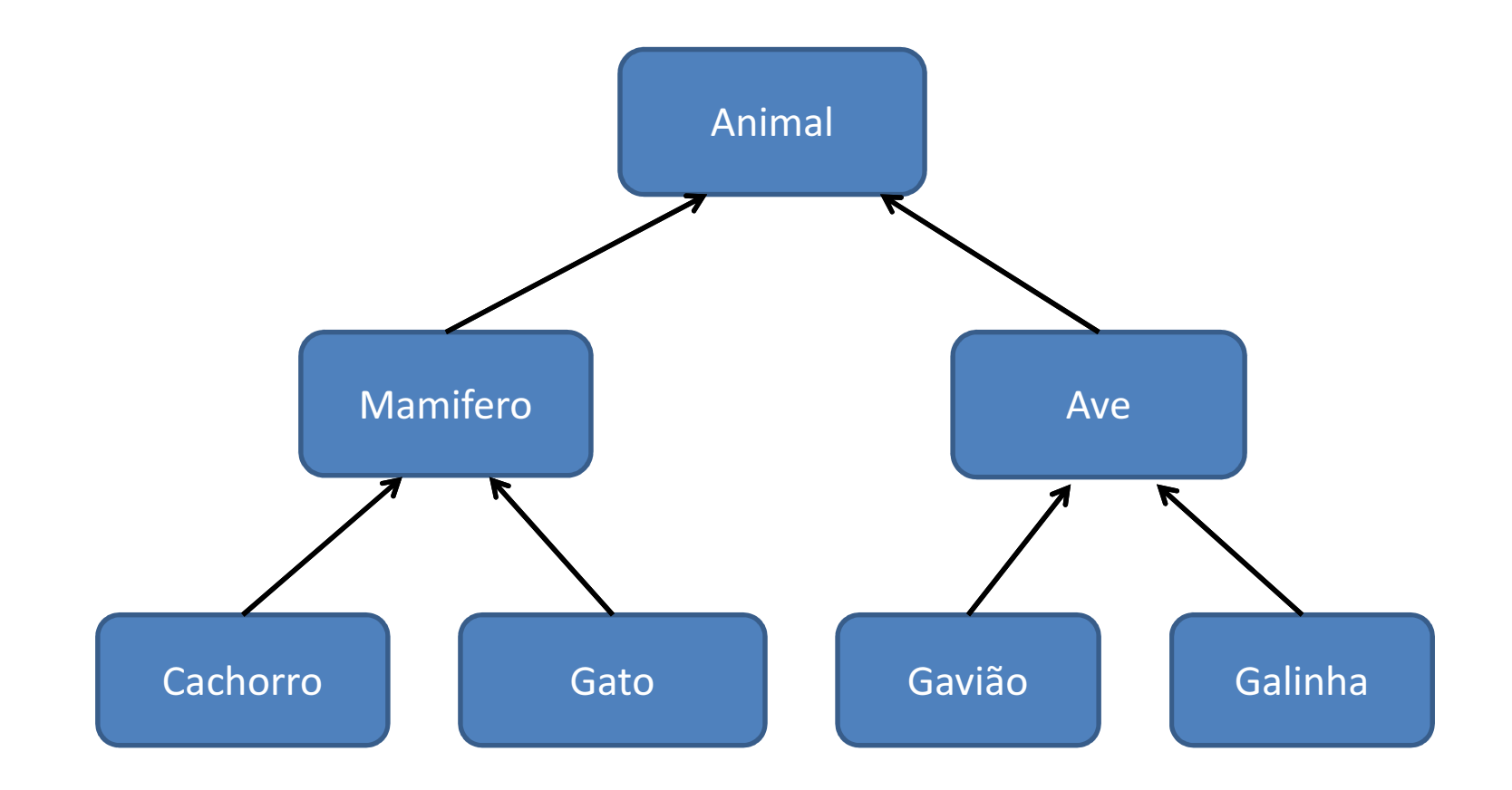

- Uma classe pode herdar a definição de outra classe:
	- and the state of the state Permite uso ou extensão de métodos e atributos previamente definidos em outra classe
	- and the state of the state — Nova classe
		- Subclasse
	- and the state of the state — Original
		- Classe pai, ancestral ou superclasse
- Permite herança múltipla

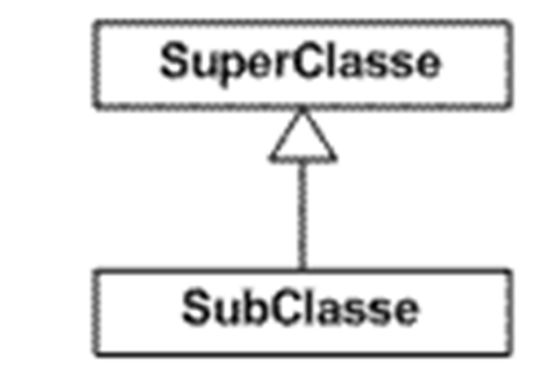

- Uma classe pode ser definida a partir de outra já existente
- Abstrai classes genéricas (superclasse), a partir de classes com propriedades (atributos e operações) semelhantes

- – Modelar similaridades entre classes, preservando diferenças
- As subclasses herdam todas as propriedades de sua superclasse
	- –— E possuem as suas próprias

Relacionamento entre itens gerais (**superclasses**) e itens mais específicos (subclasses)

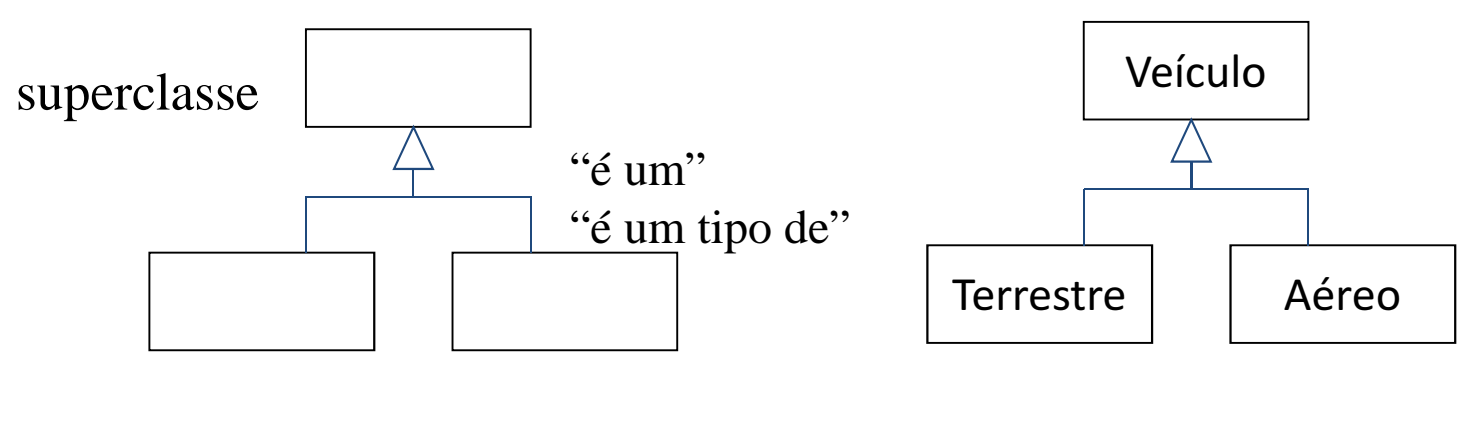

subclasses

- Suponha que a classe **ClasseB** herda de **ClasseA**
- Um objeto da **ClasseB**também <mark>é um</mark> objeto da<br>Glasae<sup>a</sup> **ClasseA**
- Alterar **m3()** basta modificar a **ClasseA**

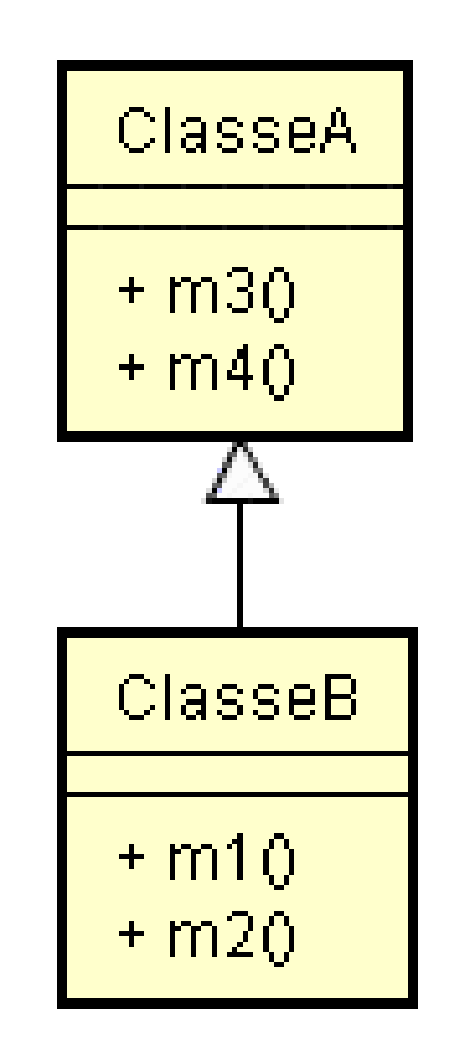

• Exemplo:

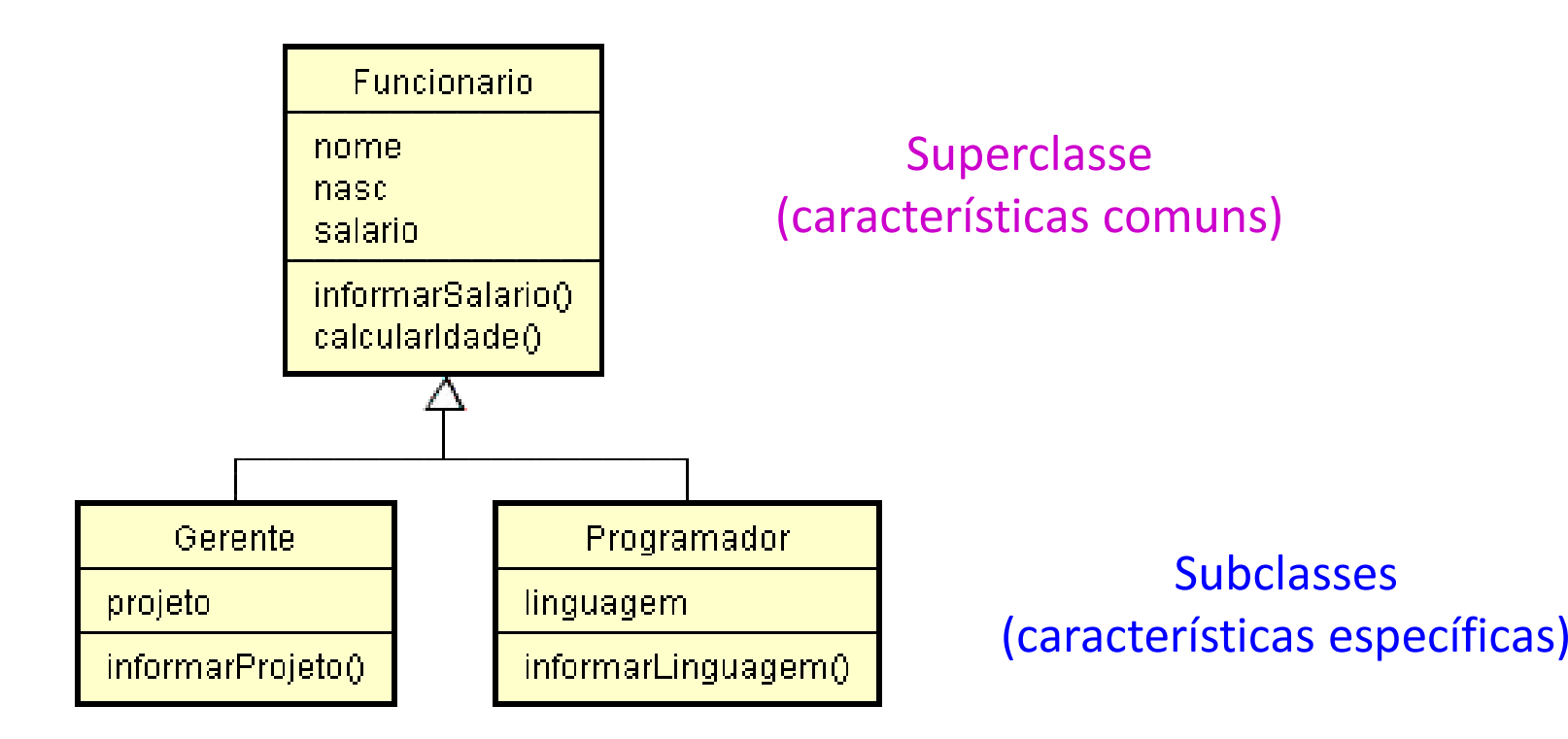

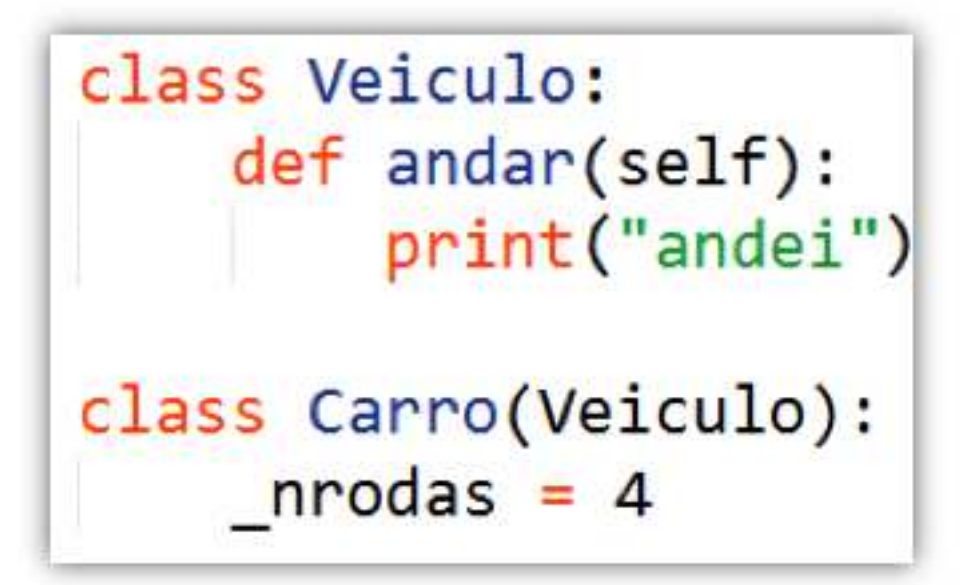

```
\rightarrow>gol = Carro()
\rightarrow>gol.andar()
andei
```
#### Sobrecarga

- Redefinição de métodos já existente, com o mesmo nome.
- Quando um método da classe pai é redefinido na classe filha
- Diz-se que o método foi sobrecarregado (overloaded).

# Redefinindo Métodos

• Você pode redefinir métodos declarados nasuperclasse

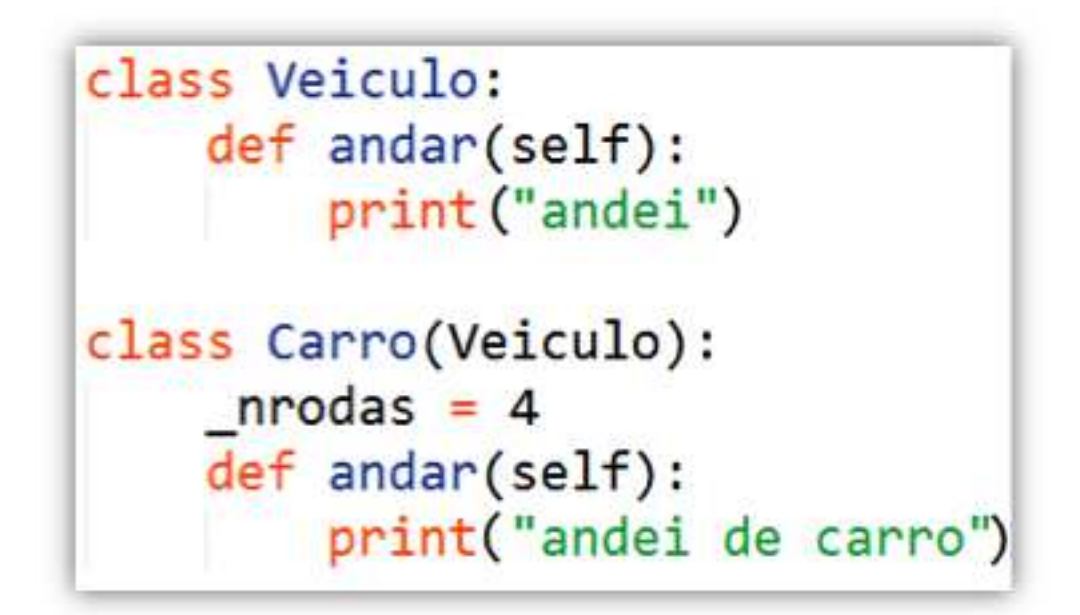

```
\rightarrow>gol = Carro()
\rightarrow>gol.andar()
andei de carro
```
## Redefinindo Métodos

• Você pode chamar o método da superclasse

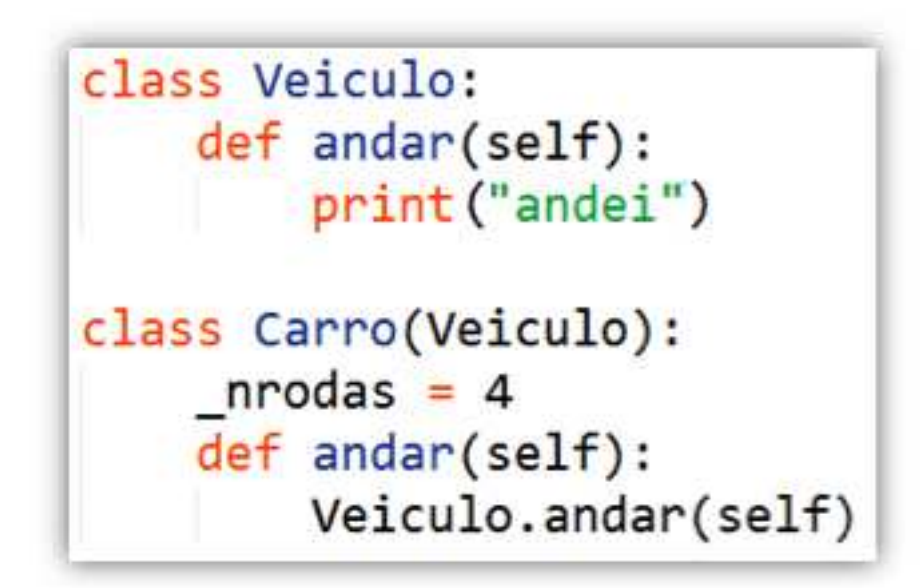

```
\rightarrow>gol = Carro()
>>>gol.andar()
andei
```
#### Construtores

• Construtor da classe filha tem que chamar <sup>o</sup> da classe pai

```
class Sequence:
   def __init_(self, nome, seq):
        self.name = nomeself.\,seq = seqclass DNA(Sequence):
   def __init_(self, nome, seq):
        Sequence. __init_(self, nome, seq)
```
## Chamando construtor da superclasse

```
class Veiculo:
                       numPassageiros = Nonedef init (self, numPassageiros):
                           self.numPassageiros = numPassageirosdef andar(self):
                           print ("andei")
                   class Carro(Veiculo):
                       nrodas = Nonedef init (self, nrodas, numPassageiros):
Chamada aoVeiculo. _init_(self, numPassageiros)
                           self. nrodas = nrodas

Superconstrutor.(Sempre nadef mostraOtdPassageiros(self):

primeira linha do print self.numPassageiros
construtor)
```

```
\rightarrow>gol = Carro(4, 6)
>>>gol.mostraQtdPassageiros()
6
```
#### · Java

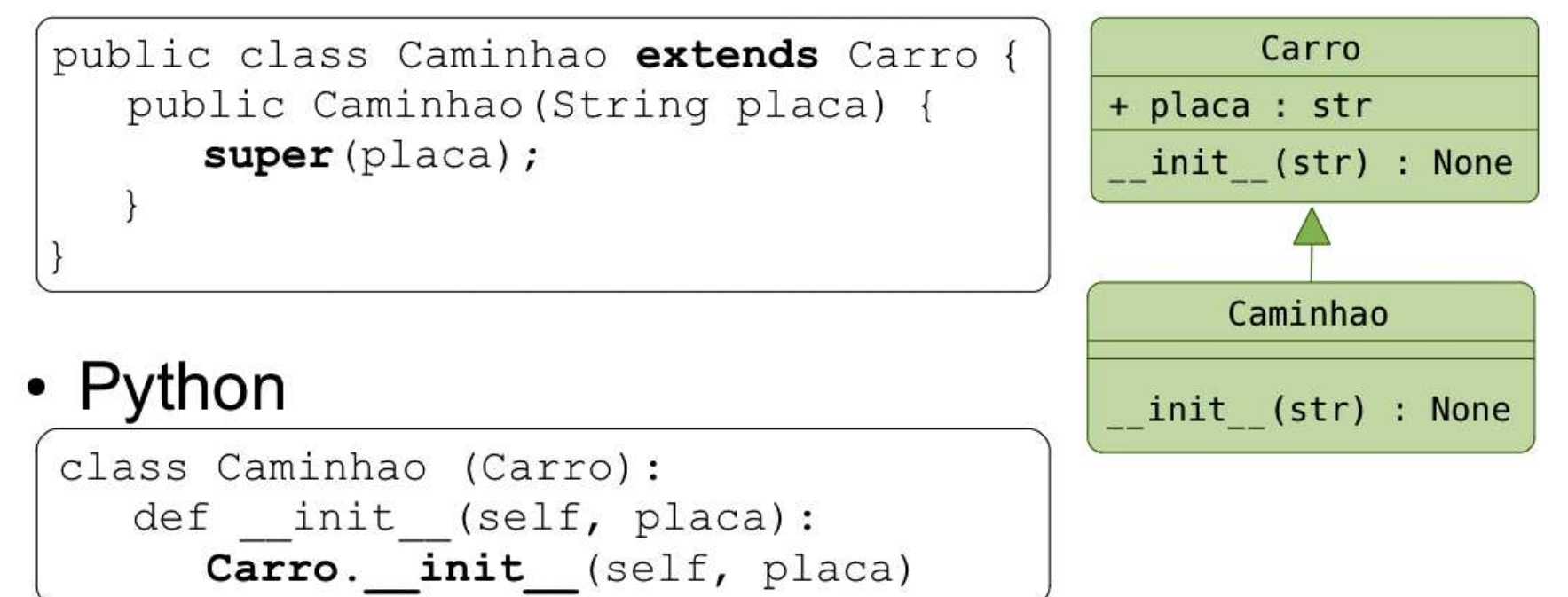

### Generalização/Especialização

- **Generalização** é um processo que ajuda a identificar as classes principais do sistema
- Ao identificar as partes comuns dos objetos, a generalização ajuda a reduzir as redundâncias, e promove a reutilização.

and the state of the – Criar **classes genéricas** 

- O processo inverso a generalização é a especialização.
- A especialização foca na criação de classes mais individuais
	- –— Criar classes especializadas

• Para fazer uma classe <sup>C</sup> herdar de outra B, basta declarar C como:

class C(B):

 $\bullet$  .  $\bullet$  .  $\bullet$ 

- <sup>C</sup> herda todos os atributos de <sup>B</sup>
- $\bullet$  A especialização de C se dá acrescentando-se novos atributos e métodos ou alterando-se seus métodos
- Se na classe C, for necessário invocar um método m() de B :
	- $-$  pode-se utilizar a notação B . m () para diferenciar do m *de* C, referido como C.m()

#### class Teste1:

- $a = 1$  # atributo publico
- $_b = 2$  # atributo privado da classe Teste1
- class Teste2(Teste1):
	- $\_\_c$  = 3 # atributo privado da classe Teste2
	- def \_\_init\_\_(self): print self.aprint self.\_\_c

```
\Rightarrow \ge \pm \frac{1}{1} = Testel()
    >>> print(t1.a)1>>> t2 = Teste2()1
3
```
>>>  $print(t2.-b)$ # Erro, pois \_\_b é privado a classe A.

>>>  $print(t2._C)$ 

# Erro, \_\_c é um atributo privado, somente acessado pela classe

```
class ContaCorrente:
   def __init_(self, numero):
       self.numeno = numeroself.saldo = 0.0def creditar(self, valor):
       self.saldo = self.saldo + valordef debitar(self, valor):
       self.saldo = self.saldo - valor
```

```
class Poupanca(ContaCorrente):
   #A classe Poupanca tem um atributo
   #taxaJuros que é especifico
    def init (self, numero, taxa):
       ContaCorrente. __init_(self, numero)
        self.taxaJuros = taxa#E tem tambem um metodo para render taxaJuros
    def renderJuros(self):
        self.saldo = self.saldo + self.taxaJuros*(self.saldo/100)
```
- >>> p = Poupanca("1234",10)
- >>> p.saldo
- 0.0
- >>> p.taxaJuros
- 10
- >>> p.creditar(1500)
- >>> p.debitar(300)
- >>> p.saldo
- 1200.0
- >>> prederJuros()
- >>> p.saldo
- 1320.0

#### Polimorfismo

- Polimorfismo literalmente significa várias formas.
- Em Python, um método é polimórfico se ele tem diferentes implementações numa família de classes
- $\bullet$  Ex:
	- and the state of the state  $-$  O operador '+' é polimórfico  $\rightarrow$  se refere a<br>diferentes operações quando usado, por ex diferentes operações quando usado, por exemplo, em inteiros e strings

```
class Mamifero:
    def som(self):
        print('emitir um som')
class Homem(Mamifero):
    def som (self):
        print('Oi')
class Cachorro(Mamifero):
    def som(self):
        print('Wufff! Wufff!')
class Gato(Mamifero):
    def som(self):
        print('Meawwww!')
mamifero = Mamifero()mamifero.som()
animais = [Homem(), Cachorro(), Gato()]
for animal in animais:
    animal.som()
```
## Informação sobre classes e instâncias

• Podemos perguntar se um objeto pertence <sup>a</sup> uma classe:

```
obj1 = Gato()obj2 = \text{Mamifero()}obj3 = Cachorro()>>> isinstance(obj1, Gato)
True
>>> isinstance(obj1, Mamifero)
True
>>> isinstance(obj1, Cachorro)
False
>>> isinstance(obj2, Gato)
False
```
### EXERCÍCIOS

1. Crie uma classe chamada Ingresso, que possuium valor em reais e um método imprimeValor()

and the state of the state Crie uma classe VIP, que herda de Ingresso <sup>e</sup> possui um valor adicional. Crie um método que retorne o valor do ingresso VIP (com o adicionalincluído)

2. Crie uma classe chamada Forma, que possui osatributos area e perimetro.

 Implemente as subclasses Retangulo e Triangulo, que devem conter os métodos calculaArea e<br>calculaPerimetre, A classe Triangulo deve calculaPerimetro. A classe Triangulo deve ter tambémo atributo altura.

No código de teste crie um objeto da classe Triangulo e outro da Classe Retangulo. Verifique se os dois são mesmo instancias de Forma (use instanceof) , e calcule a área de cada um.

3. Crie um programa que implemente o seguintediagrama de classes:

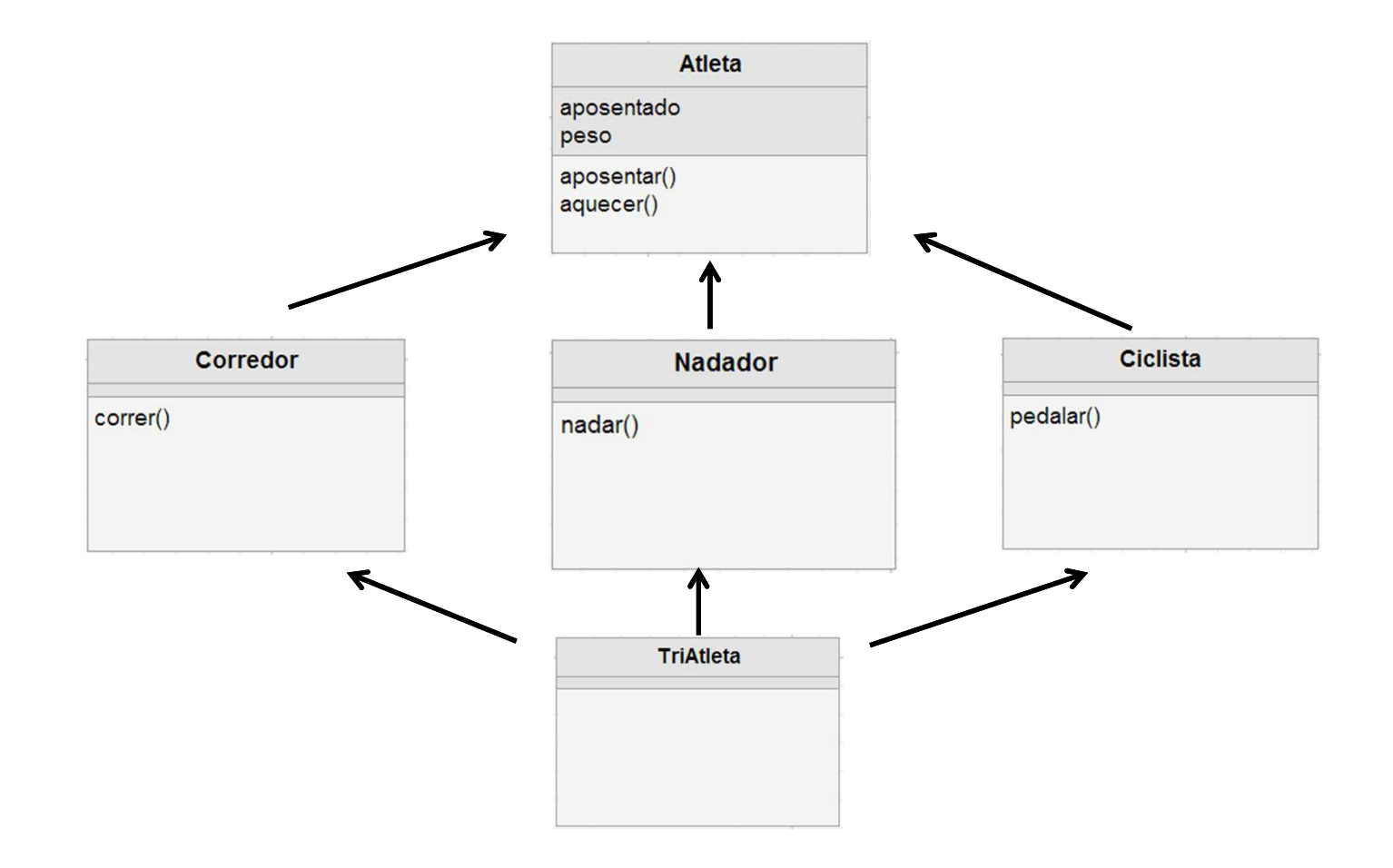

4. Considere as classes ContaCorrente <sup>e</sup> Poupancaapresentadas em sala de aula. Crie uma classe ContaImposto que herda de conta e possui um atributo percentualImposto. Esta classe também possui um<br>mátoda calculalmentela que subtrai de calde e valer método calculaImposto() que subtrai do saldo, <sup>o</sup> valordo próprio saldo multiplicado pelo percentual doimposto. Crie um programa para criar objetos, testar<br>tades es reétades a suibir etributas des 3 elesces todos os métodos <sup>e</sup> exibir atributos das 3 classes(ContaCorrente, Poupanca <sup>e</sup> ContaImposto).